After version 3.27.17 and before 3.27.19 there was introduced a real weird feature. Here shown in version 3.27.24

SPSS-Export with \*.sps and \*.dat file

The survey structure is

Q1. List(radio) question with alphanumerical codes

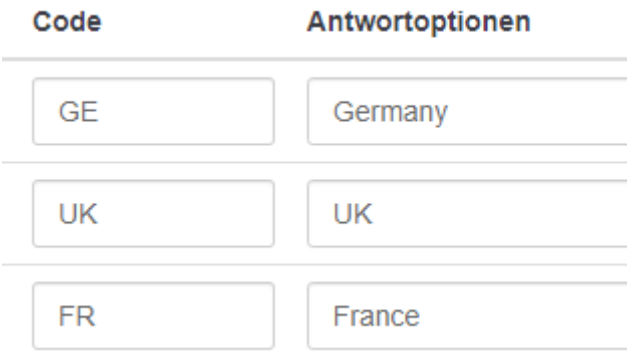

## Q2. List(radio) with numerical codes

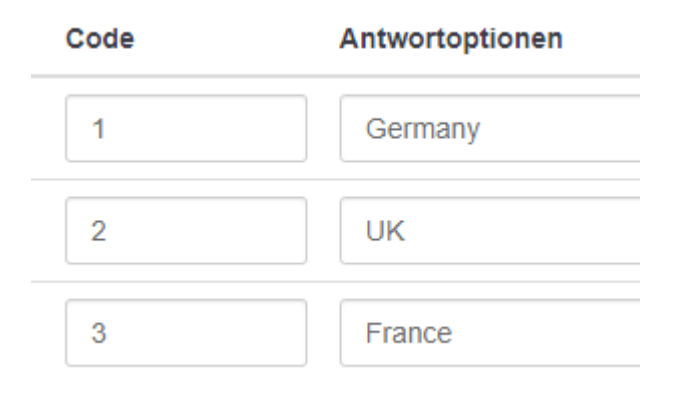

## Q3. Multiple question

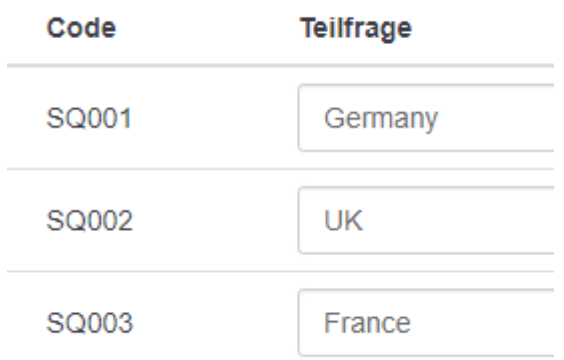

All without any "Other"-option.

Now see what we get in the \*.sps file

In GET DATA everything is fine. The alphanumerical codes are reasd in with format "A2", the other with  $, F1$ "

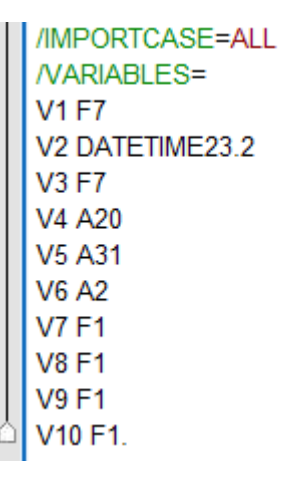

## VARIABLE LABELS fine, too

## VALUE LABELS fine

```
*Define Value labels.
 VALUE LABELS V6
 "GE" "Germany"
 J "UK" "UK"
 "FR" "France".
 VALUE LABELS V7
 1 "Germany"
 2 "UK"
 3 "France".
VALUE LABELS V8
 1 "Ja"
 0 "Nicht Gewählt".
VALUE LABELS V9
 1 "Ja"
 0 "Nicht Gewählt".
 VALUE LABELS V10
 1 "Ja"
 0 "Nicht Gewählt".
```
But now there is a RECODE area.

For each variable there is this recoding inserted, though there was no "Other" option selected.

```
RECODE V6 ("-oth-" = "666666").
EXECUTE.
ADD VALUE LABELS V6 666666 "other".
ALTER TYPE V6 (F6.0).
```
This is the worst of all. This question with the alphanumerical codes was read in as "A2". And now the type is altered to  $F6.0$ .

This means the variable is numerical, but the values are characters. And you see nothing than a "missing value" in the SPSS datasheet.

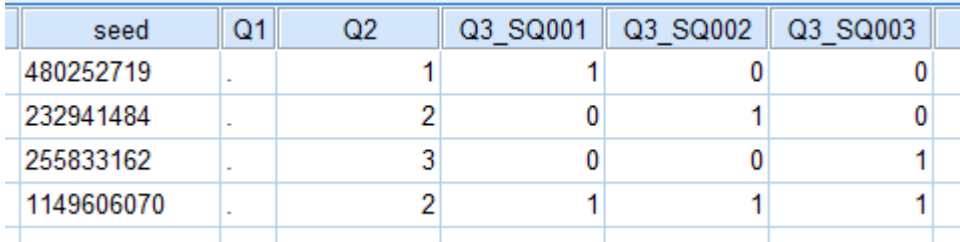

What is originally this

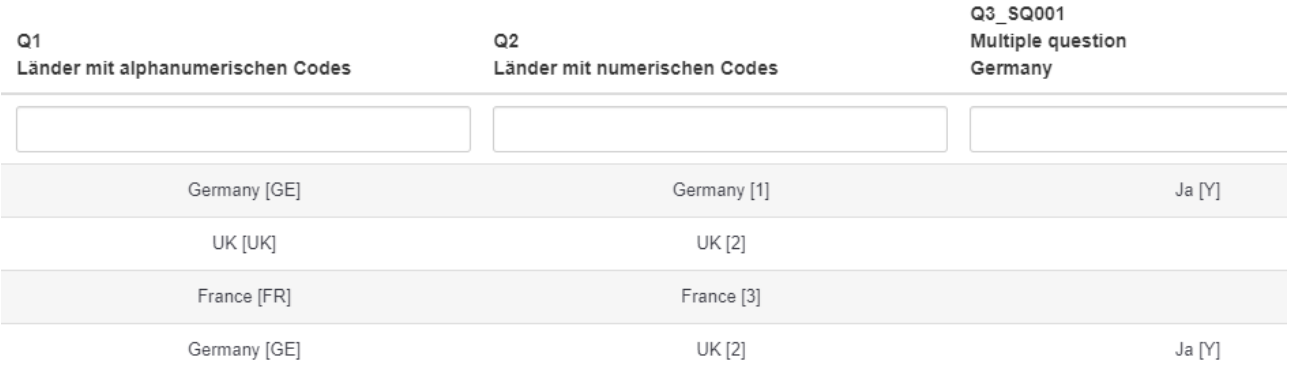

Here the variables of the multiple question start. So I do not see any reason to recode an "-oth-" and change the type.

**RECODE V8 ("-oth-" = "666666"). EXECUTE.** ADD VALUE LABELS V8 666666 "other". ALTER TYPE V8 (F6.0). RECODE V9 ("-oth-" = "666666"). **EXECUTE.** ADD VALUE LABELS V9 666666 "other". ALTER TYPE V9 (F6.0). RECODE V10 ("-oth-" = "666666"). **EXECUTE.** ADD VALUE LABELS V10 666666 "other". ALTER TYPE V10 (F6.0).

And as the value label is added (even if the RECODE failed we get this "interesting" situation in the labelling of multiple subquestions

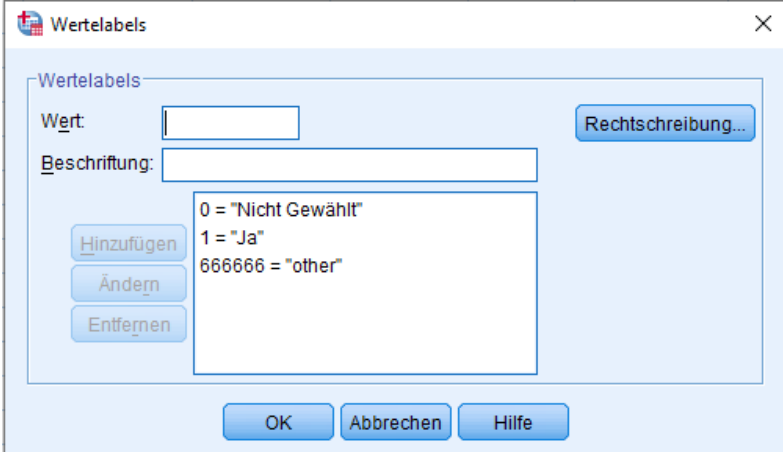

And another issue is that the generic export to \*.sav simply fails with the message

Invalid SPSS data file

```
>Fehler. Befehlsname: GET FILE
>Ungültige SPSS Statistics-Datendatei: C:\Users\User\Documents\survey 898695 spss.sav (DATA1204)
>Die Ausführung dieses Befehls wurde unterbrochen.
```